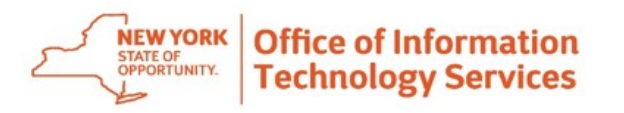

## *S e c u r e F i l e T r a n s f e r 2 . 0 Q u i c k R e f e r e n c e G u i d e*

Secure File Transfer 2.0 (SFT) is a utility that provides solutions for the handling of sensitive information, including financial files, medical records, legal documents, personal data, etc. SFT securely collects, stores, manages and distributes information between the Health Commerce System (HCS) users. The utility will securely and easily transfer files and folders of up to 2GB in size between two or more users. It uses email addresses from the HCS Communications Directory to send and receive packages. Files only remain on the HCS for **14 days**. This utility is similar to your email system. It has an Inbox, Drafts, Sent, Templates and Trash mailboxes.

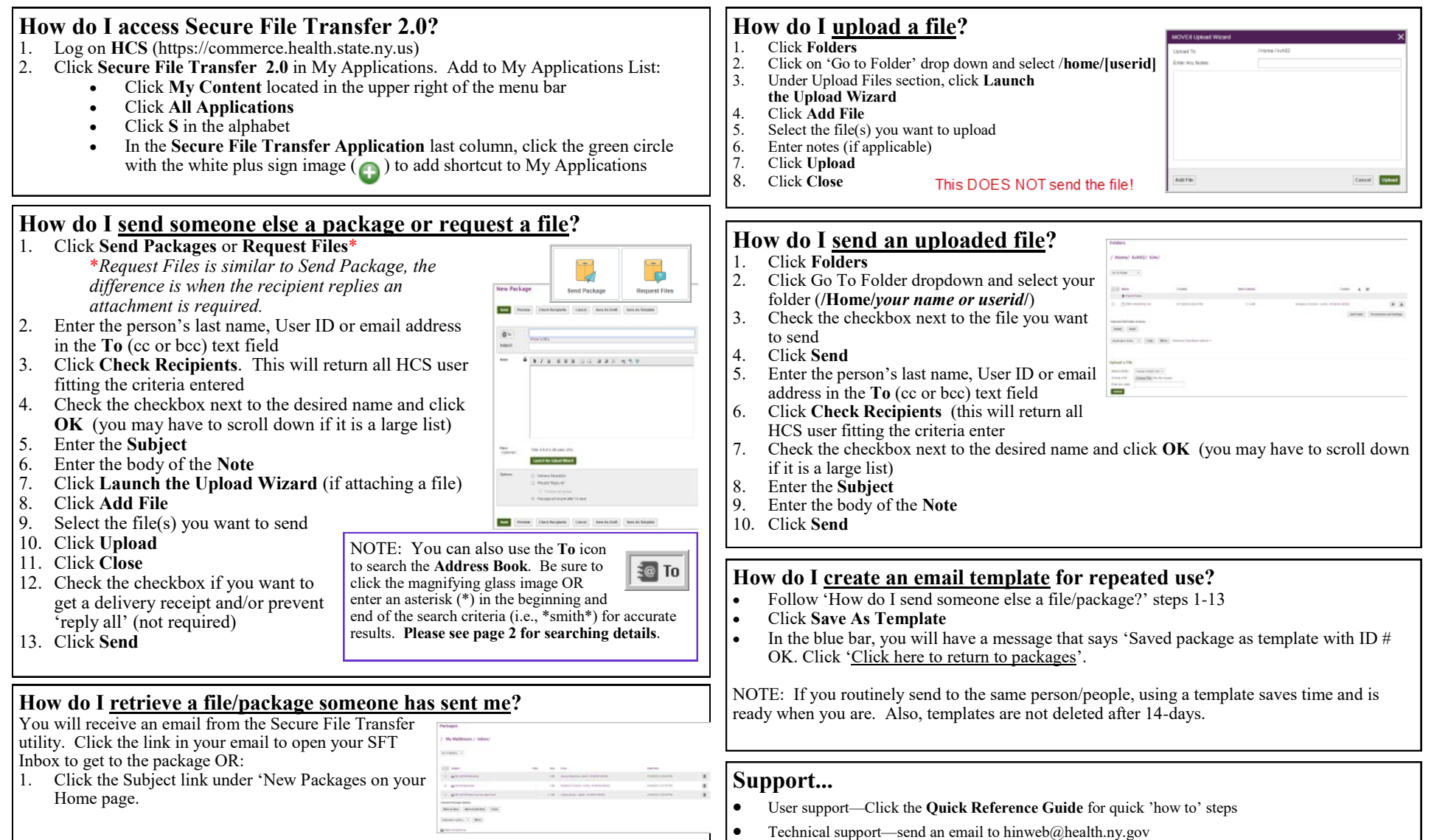

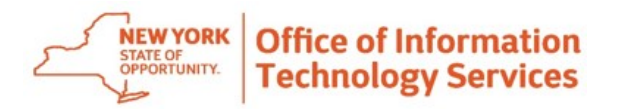

## *S e c u r e F i l e T r a n s f e r 2 . 0 Q u i c k R e f e r e n c e G u i d e*

## **Additional information...**

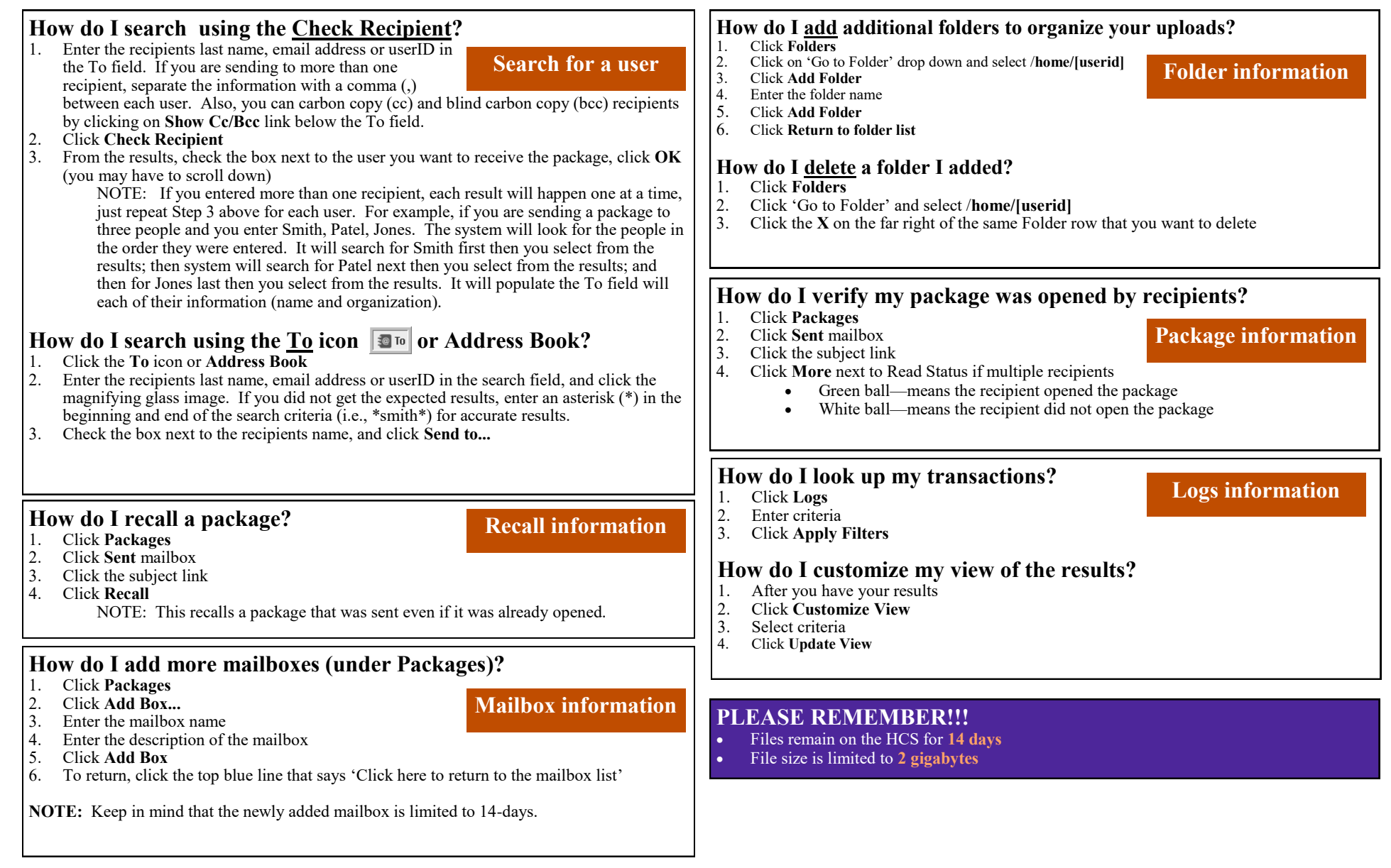